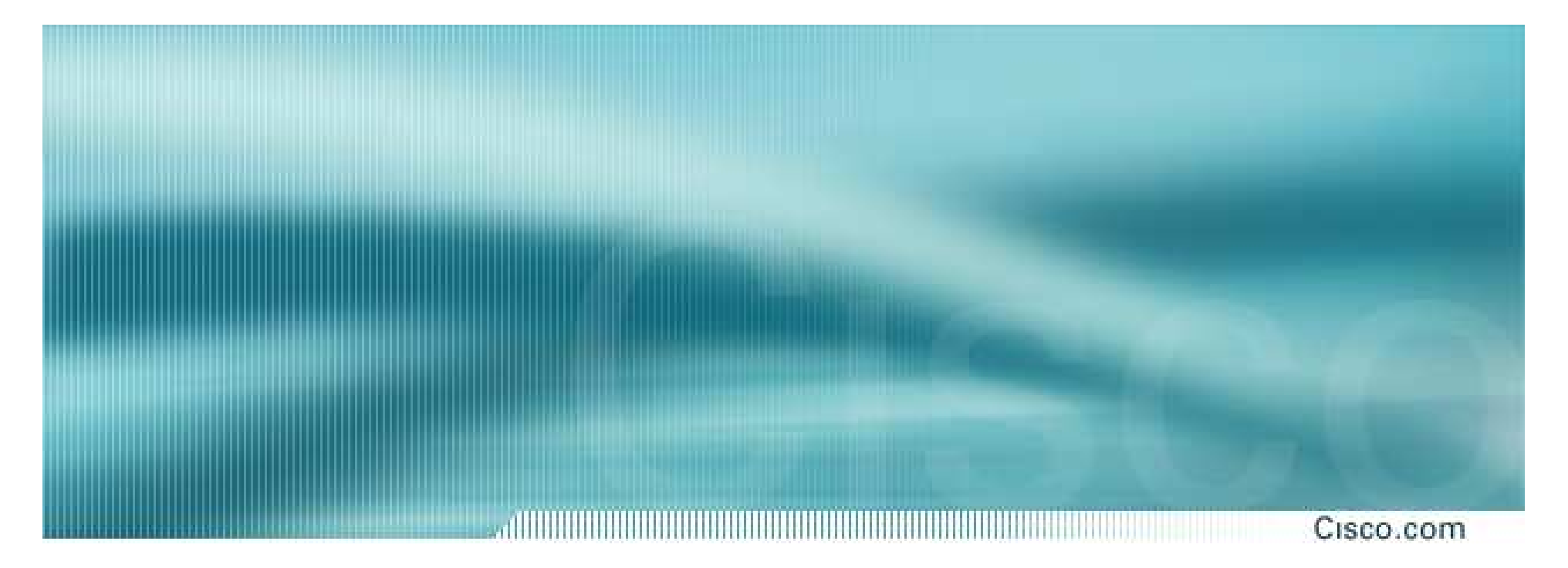

## Current Status - IBIS 4.1 Macro Library for Simulator Independent Modeling

presented by Todd Westerhoff, Cisco Systems

IBIS-Macro Working Group IBIS-Macro Working Group

<u>Intel -</u> Arpad Mu ranyi Cadence - Ken Wi lli <sup>s</sup> Arpad Mu ranyi Cadence - Ken Wi lli <sup>s</sup> Cisco - Mike NC State Uni versity - Pau l Fernando Si grity - Sam Ch itwood NC State Uni versity - Pau l Fernando Si grity - Sam Ch itwood SiSoft

 LaBonte, Todd Westerh off Mentor Graph i cs - Ian Dodd LaBonte, Todd Westerh off Mentor Graph i cs - Ian Dodd - Barry Katz, Walter Katz Teraspeed - Scott McMorrow, Bob Ross - Barry Katz, Walter Katz Teraspeed - Scott McMorrow, Bob Ross

## **Agenda**

# • Origins of IBIS-Macro

- IBIS-Macro concept
- Status at last meeting
- Recent activities
- Current issues
- Next steps

## **Origins**

- $\bullet$ • IBIS hasn't kept up with new I/O technologies
	- SPICE use for SI is steadily increasing
- $\bullet$ • IBIS 4.1 supports AMS, but adoption has been slow - AMS is powerful, but also complex
- •• Macro modeling proposed as alternative to full AMS implementations
	- Proposed by Donald Telian of Cadence, Jan 2005
	- Original proposal used Berkeley SPICE extensions
- $\bullet$ • Study group formed in Mar 2005 to explore macro modeling concept in IBIS

# Vendor / Tool / Language Survey

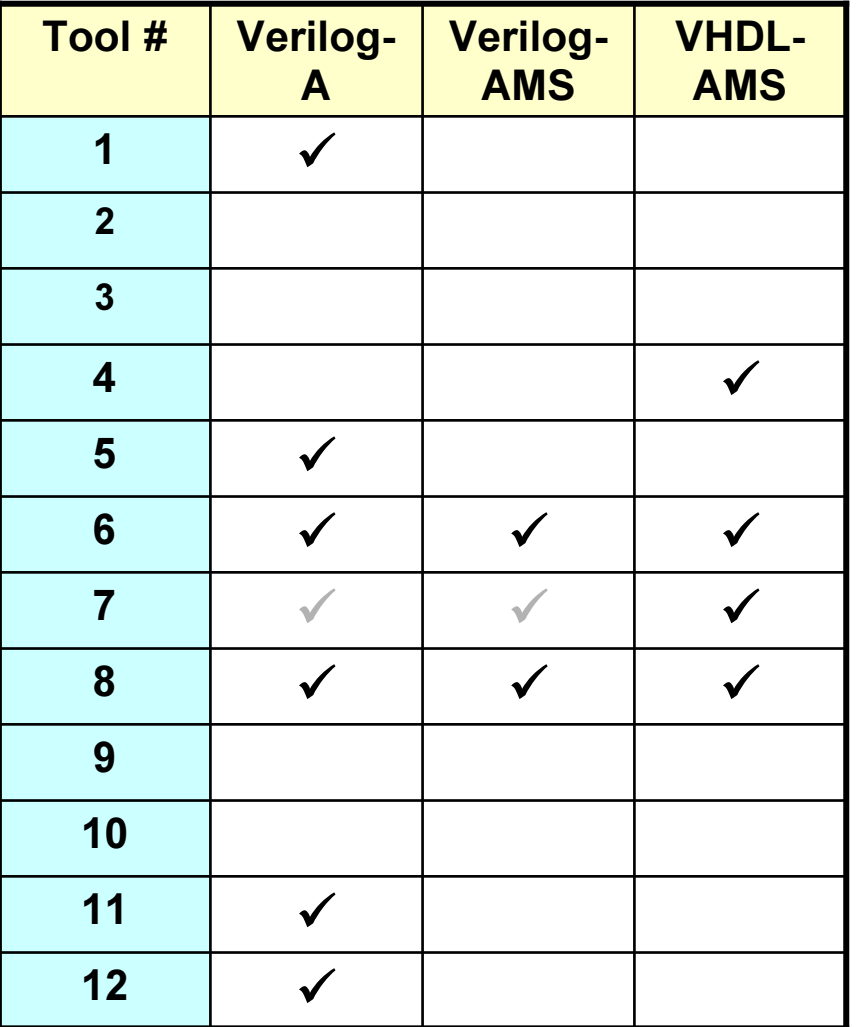

- Current status of 12 popular "SI" tools and their –AMS language support
- •Goal: develop a strategy that supports advanced modeling across all these combinations

### **IBIS-Macro Goals**

#### Drive IBIS to support advanced technologies  $\bullet$

- Multi-simulator support
	- Same as original IBIS, tool-independent models
- Speed EDA/semiconductor adoption of advanced behavioral modeling techniques
- Leverage existing skills
	- Most model developers are familiar with Spice-style macro modeling

### Macro Models

- $\bullet$ **• Instantiate blocks with pre-defined functions and** behaviors
- •• Parameterize those blocks by passing values into the elements
- •• Interconnect blocks using a netlist-type syntax
- •• Define external ports to the model using the netlist syntax

## **IBIS-Macro Concept**

- Library of AMS "elements" instantiated and interconnected to create complex buffer models
- AMS elements modeled after sources and elements found in popular SPICE tools
- Ensure elements can be implemented by substitution in SPICE-only engines
- Standardize AMS element library across semiconductor model providers
- Collection of reference "templates" instantiate AMS elements to address common modeling issues (e.g. pre-emphasis buffer)

## IBIS-Macro Element Mapping

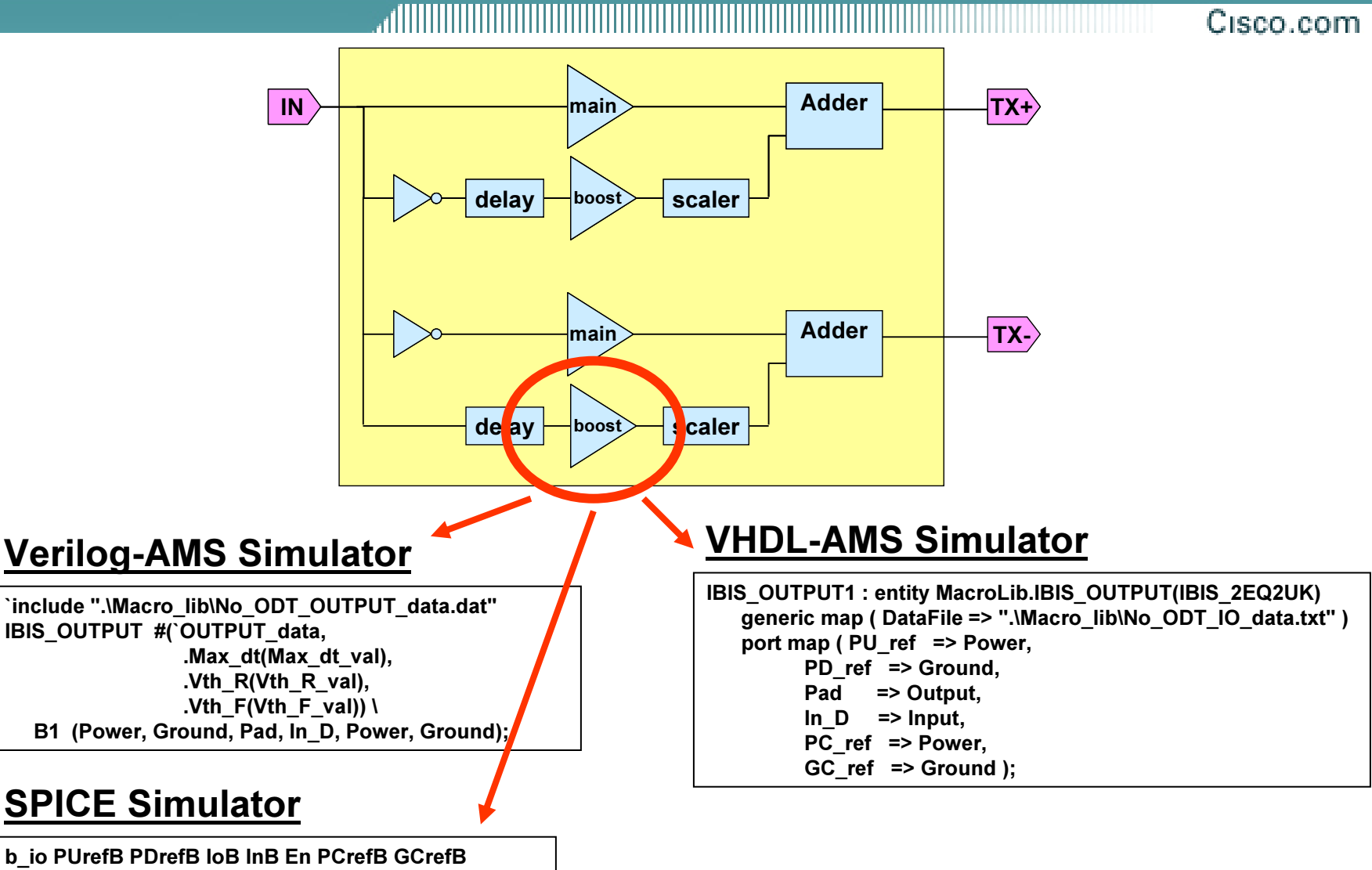

\_io Putin Brub iob inb En Potub Gorup<br>file=(muhuf ibe' medel=(muhuf' | neuror=en bul + file='mybuf.ibs' model='mybuf' +power=on buffer=2

## Status at Last Meeting

• Preliminary library in place

- Recruiting semiconductor vendors to test library
- Looking for additional model templates

- Initial set contributed by Cadence

• Looking for resources to help with automated model translation / reformatting

### **Recent Activities**

#### Cisco.com

- •Ongoing weekly meetings
- Final coding / testing of element library
- •Driving EDA tool compatibility
- •BIRD100.2 accepted
- •• Recruited Paul Fernando (NCSU) to help with model translation issues
- $\bullet$ • Released library versions 1.0 (Verilog-A and<br>VHDL-AMS)

- www.eda.org/pub/ibis/macromodel\_wip/

## **Tool Development**

Cisco.com

## **Documentation Tool**

~/IBIS/macromodel/macromodel\_wip/tools/macro\_lib\_doc

## **Model Data Extraction Tool**

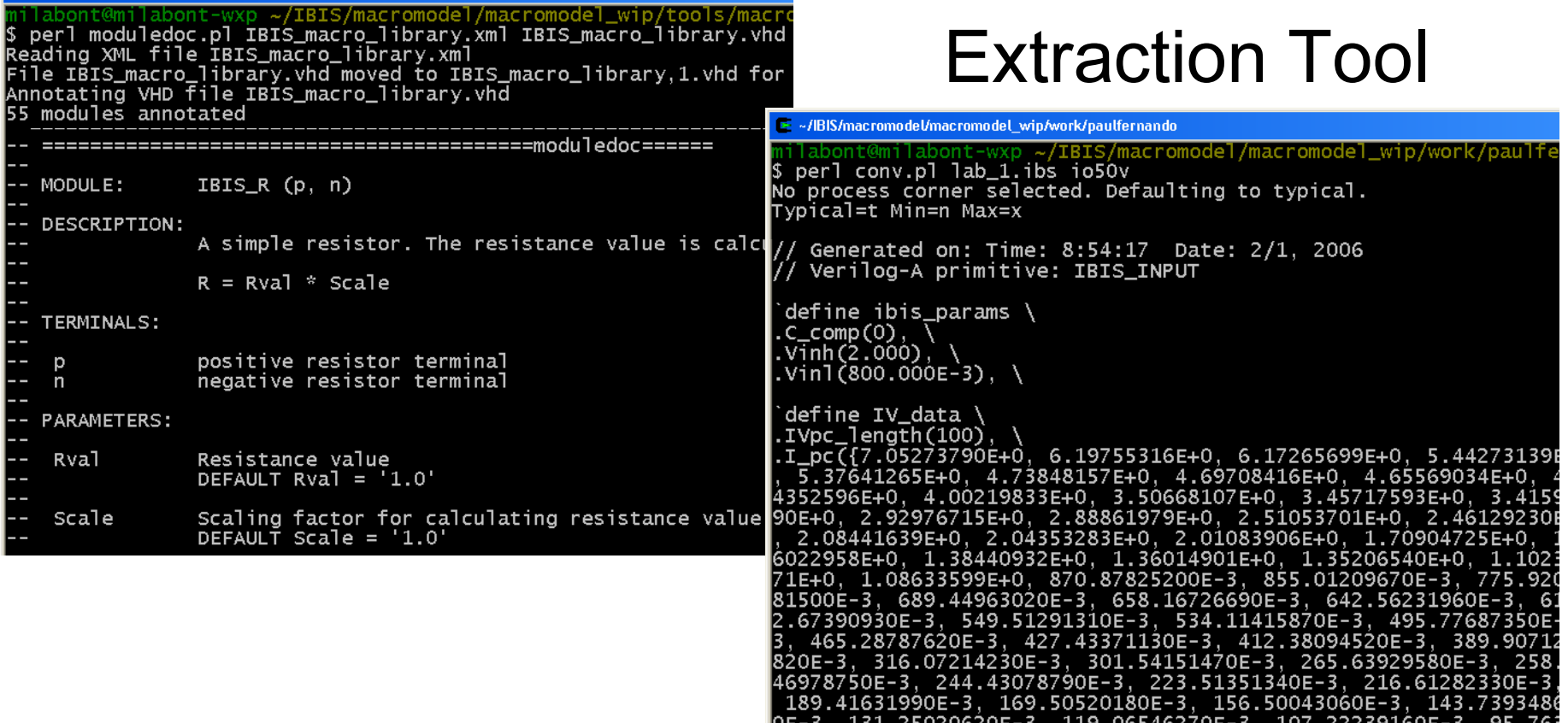

### Current Issues

- Significant compatibility issues identified with<br>AMS implementations in different EDA tools AMS implementations in different EDA tools
	- U nderstandable, considering relative age of –AMS langu age and EDA implementations
- Discussions on best way to proceed
	- Discard macro modeling, rely on native AMS
	- Document needed AMS language subsets in Verilog and VHDL
	- Proceed as planned, using macro library as *de facto* subset documentation and test case
	- Proceed as planned, <sup>h</sup> ave macro library explicitly defined as compliance test su ite

### **Next Steps**

- $\bullet$ • Continue analog-only vs. full-AMS discussion
- $\bullet$ • Drive EDA tool improvements for language support
- Seek additional semiconductor and EDA vendor participation
- $\bullet$  Create additional templates, determine if additional building blocks are needed

## For More Information

Cisco.com

#### • IBIS-Macro Website

-- www.eda.org/pub/ibis/macromodel\_wip/

#### $\bullet$ • IBIS-Macro mail reflector

- -- Mail to: <u>ibis-macro-request@freelists.org</u>
- Subject: subscribe
- $\bullet$ • IBIS-Macro mail archives
	- -- www.freelists.org/archives/ibis-macro